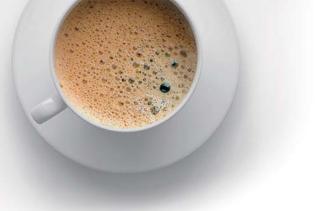

## EndExam QUESTION & ANSWER

Accurate study guides, High passing rate!

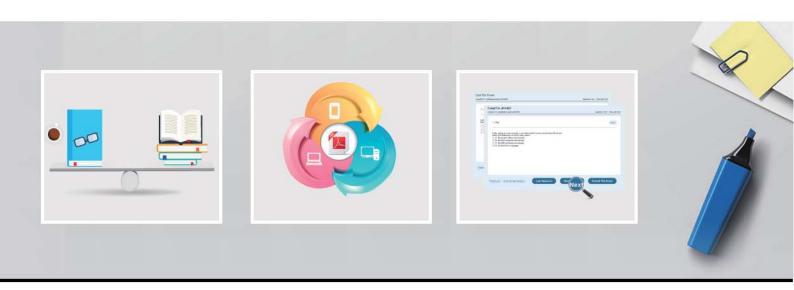

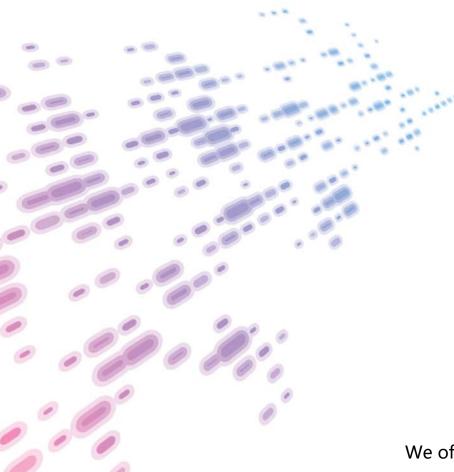

We offer free update service for one year! http://www.endexam.com Exam : 250-439

Title : Administration of Symantec

IT Management Suite 8.1

Version: DEMO

## 1.DRAG DROP

How should an administrator configure the components on the left in order to inventory computers that are connected only through the Internet?

Drag and drop the components on the left into the correct zones on the right.

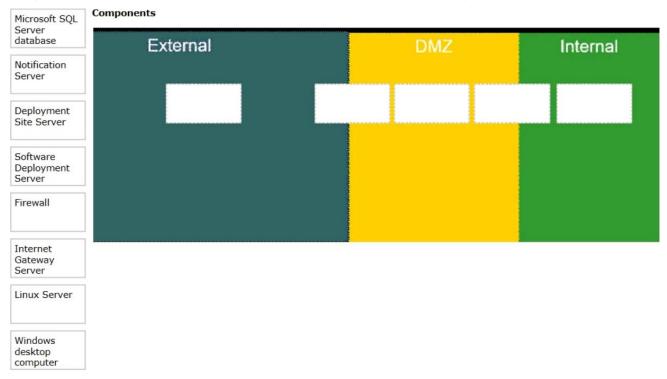

## Answer:

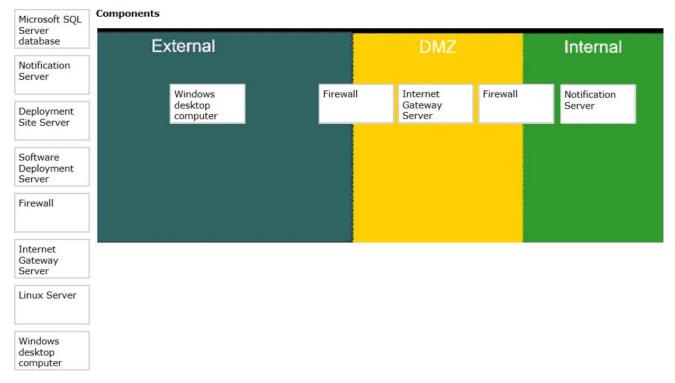

2. Which two (2) fields are essential to tracking assets when creating a warranty contract in IT Management Suite 8.1? (Select two.)

- A. Contract's Assigned User
- B. Covered Hardware
- C. Contract's Location
- D. Start and End Date
- E. Internal Reference

Answer: B, D

3.An administrator has been notified that a new office location will be opening within a few weeks. The office is a large site that will have 8,000 managed endpoints. The data center is located in Lindon, Utah and the office is located in Houston, Texas.

What is the minimum number of site servers needed to support the new office location?

- A. Four site servers
- B. Two site servers
- C. One site server
- D. Three site servers

Answer: B

- 4.An administrator needs to ensure the following functionality for managed computers in an IT Management Suite 8.1 environment:
- Monitoring hardware and software
- Scheduling software installations and file updates
- Collecting basic inventory information
- Managing policies and packages

Which components work together to provide this functionality for managed computers?

- A. Notification Server and Symantec Management Agent
- B. Symantec Management Console and Internet Gateway
- C. Symantec Management Console and Symantec Management Agent
- D. Notification Server and Internet Gateway

Answer: A

- 5. How can an administrator achieve greater efficiency and consistency when deploying multiple Managed Software Delivery policies to endpoints?
- A. Configure and run the Software Portal Settings policy to update existing Managed Software Delivery policies with default settings
- B. Configure the Software Catalog Item task to specify standardized settings for newly created Managed Software Delivery policies
- C. Update the Managed Delivery Settings policy to define standard default settings for new Managed Delivery policies
- D. Enable the Software Product Recalculation Schedule task to update existing Managed Software Delivery policies with predefined settings

Answer: C